**No. of Printed Pages : 3 ET-301(B)** 

## **B.Tech. Civil (Construction Management) Term-End Examination**

## **December, 2016**

## 00672

## **ET-301(B) : COMPUTER APPLICATIONS**

*Time : 3 hours Maximum Marks : 70* 

*Note : Question no. 1 is compulsory. Answer any four questions from the remaining questions.* 

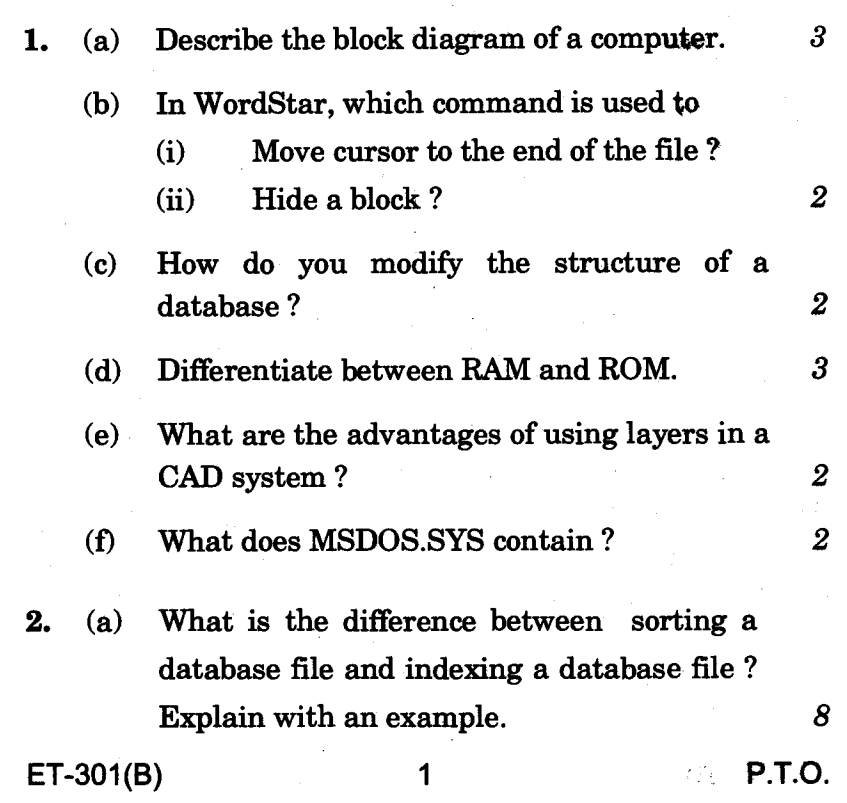

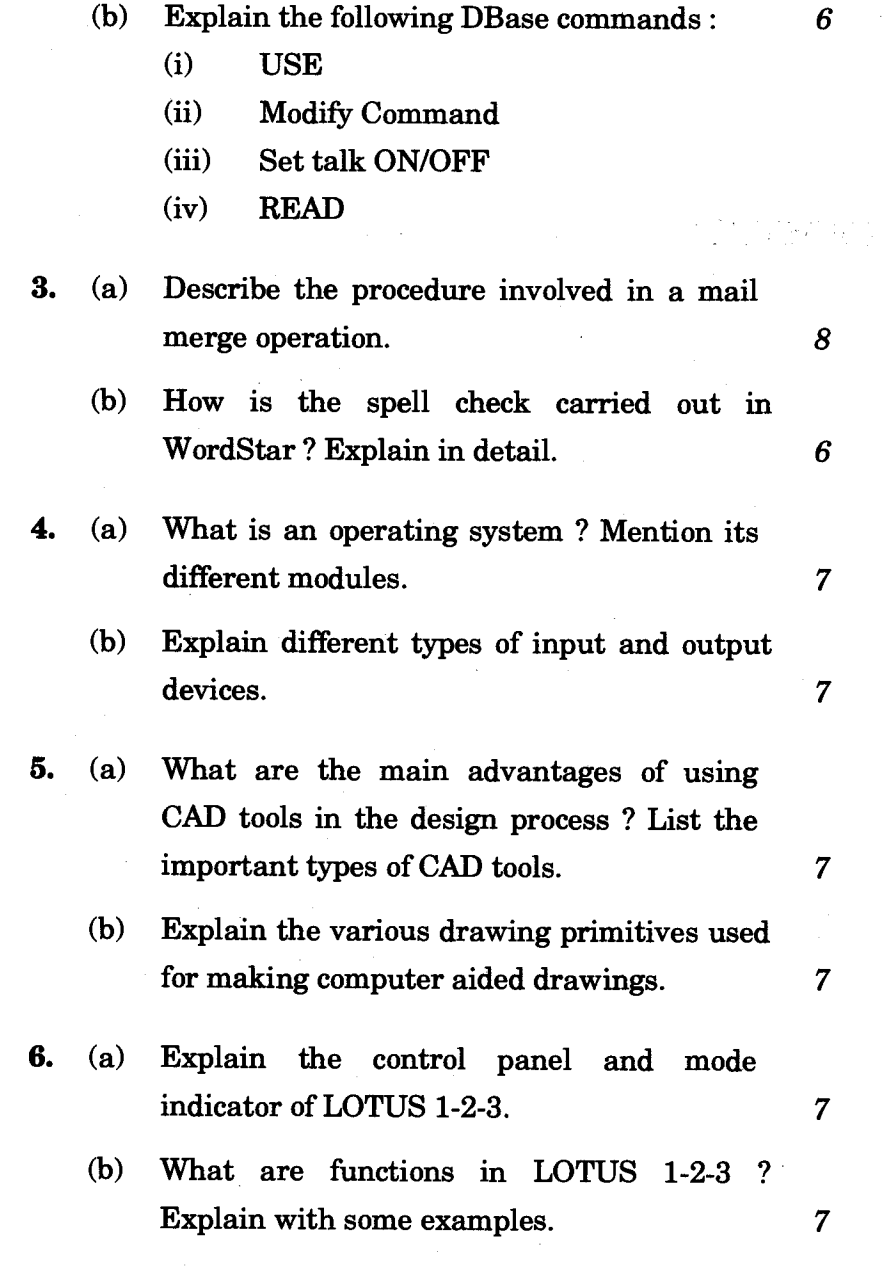

 $\sim$ 

**ET-301(B) 2** 

 $\sim$ 

 $\bar{z}$ 

 $\bar{\Delta}$ 

 $\mathcal{O}(10^6)$  .

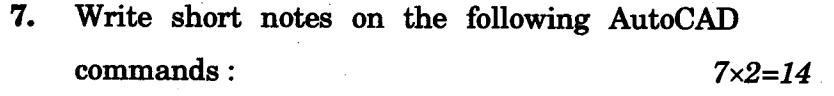

- **(a) SNAP**
- **(b) FILLET**
- **(c) MIRROR**
- **(d) ORTHO**
- **(e) PLINE**
- **(0 SCALE**
- **(g) DIM**